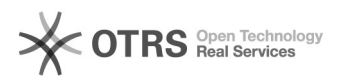

## opslaan/printen als PDF werkt niet meer in Word

## 26-04-2024 05:37:55

## **FAQ-artikel afdrukken**

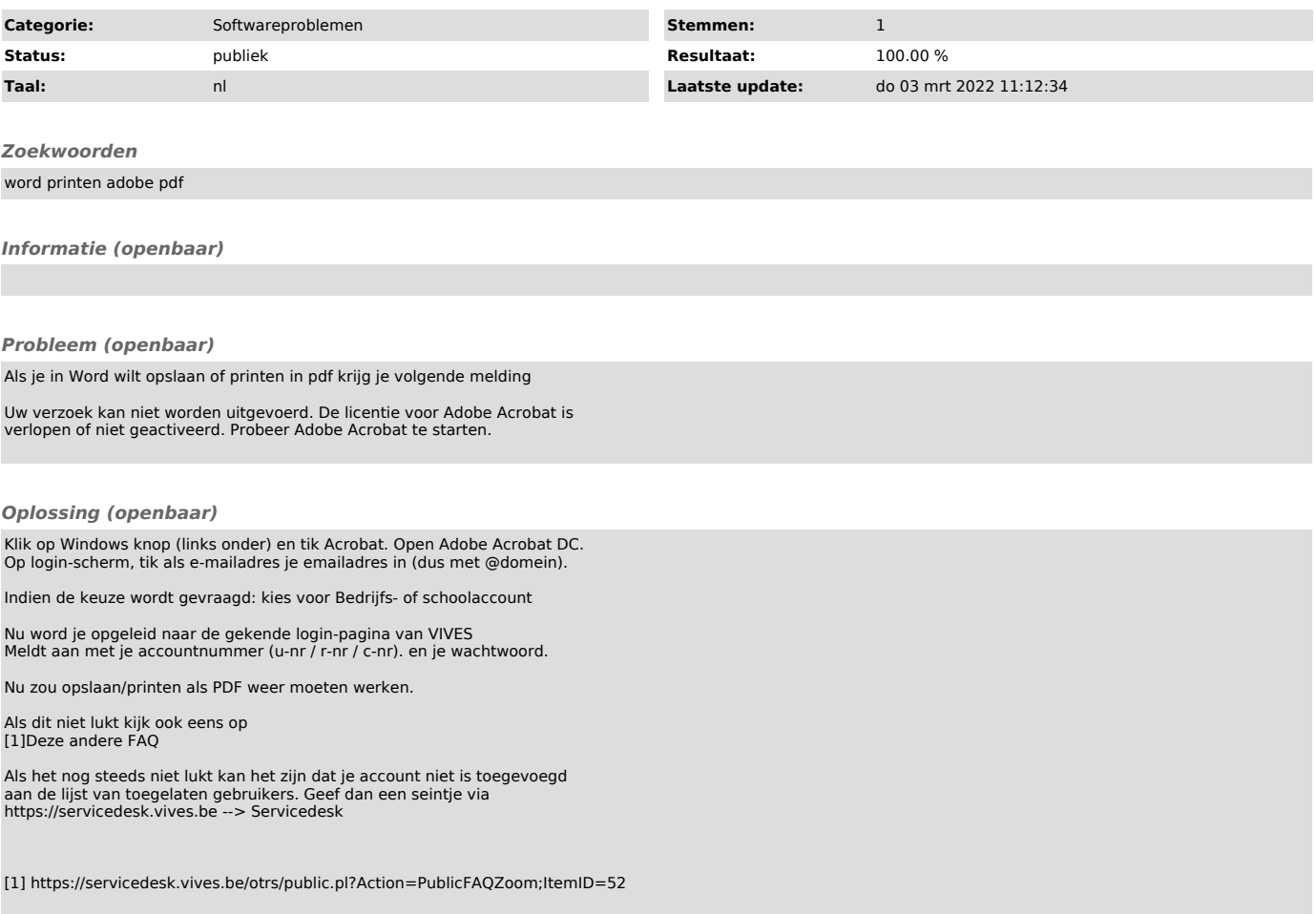